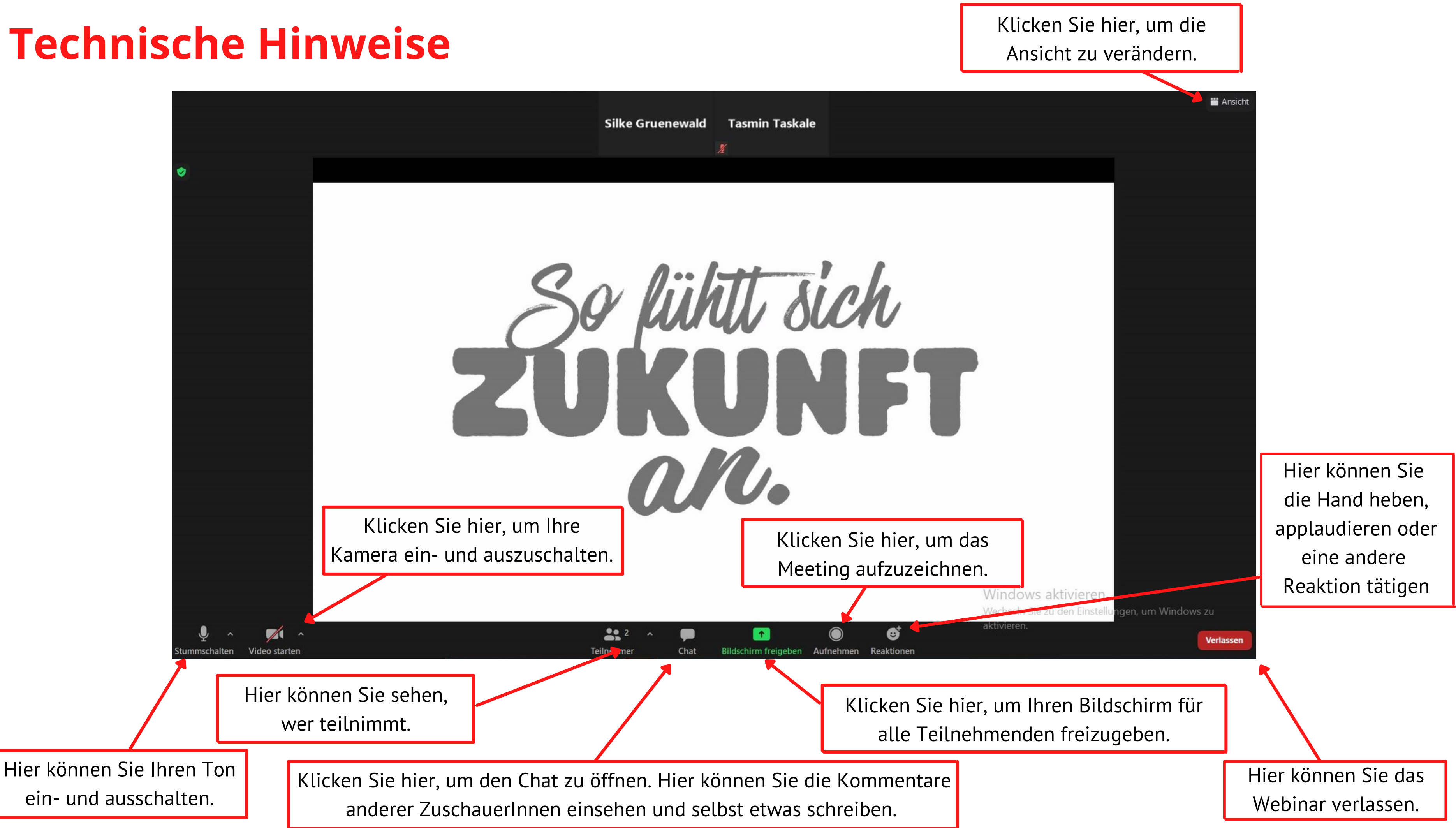

## **Technische Hinweise**